### Walmart >'<

# Guía de actualización de datos fiscales Proveedores y clientes comerciales

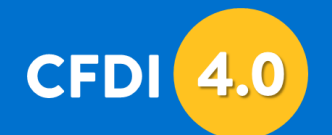

**ACTUALIZACIÓN FACTURA ELECTRÓNICA MÉXICO 2022** 

### **NOS PREPARAMOS PARA CFDI 4.0**

#### Lo que debes saber

1 A partir de enero 2023 habilitaremos la emisión de facturación a nuestros clientes comerciales y proveedores en las nuevas versiones 4.0 para CFDIs y 2.0 para Complementos de Pago y Constancias de Retenciones.

Esta nueva versión entró en vigor desde el 01 de enero 2022 y será obligatoria a partir del 01 de abril 2023.

Si aún no compartes tus datos fiscales vigentes, o realizas  $\overline{2}$ algún cambio en los datos de tu Constancia de Situación Fiscal notifícalo a tu punto de contacto de Walmart para gestionar la actualización en nuestras bases de datos y así evitar cualquier error o inconveniente con tu facturación.

 $\overline{\mathbf{3}}$ 

Ingresa a la siguiente liga, descarga y completa el formulario adjunto y hazlo llegar a tu contacto de Walmart junto con la documentación solicitada.

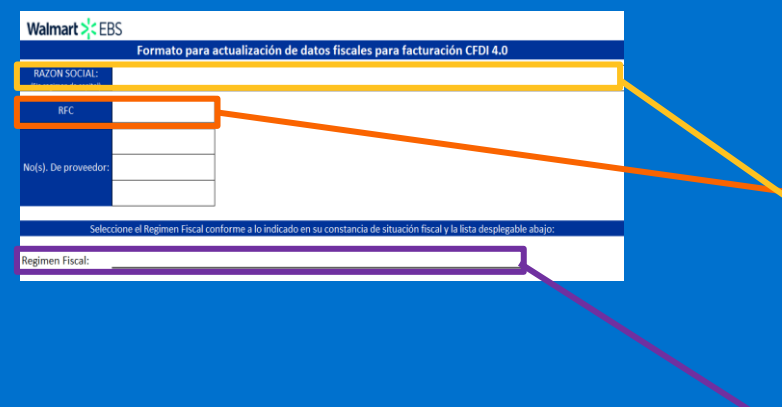

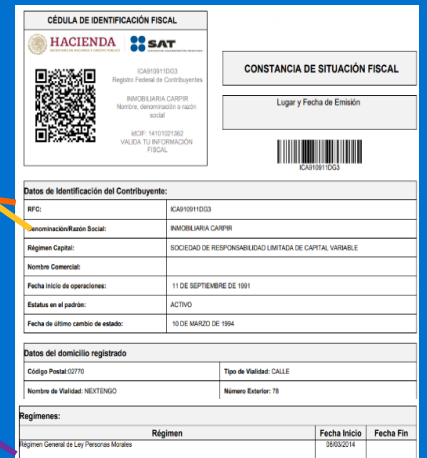

## **NOS PREPARAMOS PARA CFDI 4.0**

#### Lo que debes saber

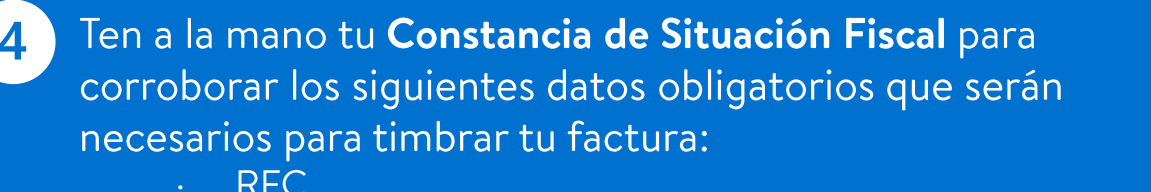

- Régimen fiscal
- Código postal
- Nombre o razón social SIN régimen de capital (S. de R.L. de C.V., S.A. de C.V., A.C., S.C.)

También puedes revisarlos directamente en el validador de RFC del SAT

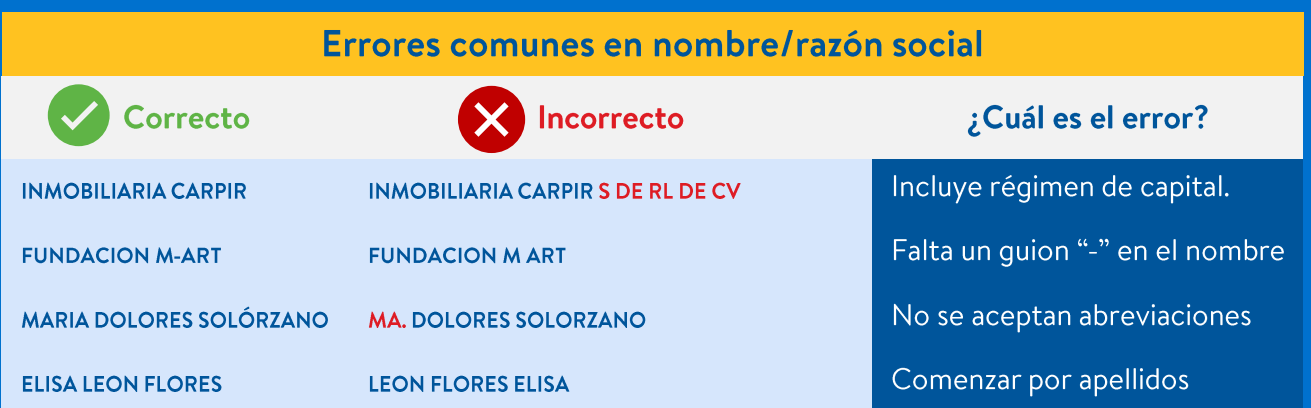